# Cluster LOT

Leonardo MartinussiMarcos Furlan2 de Junho de 2011

### Apresentação

- Arquitetura
- □ Recursos de hardware
- $\Box$ Área de dados
- Softwares
- Utilização
- Tópicos para discussão

# Arquitetura

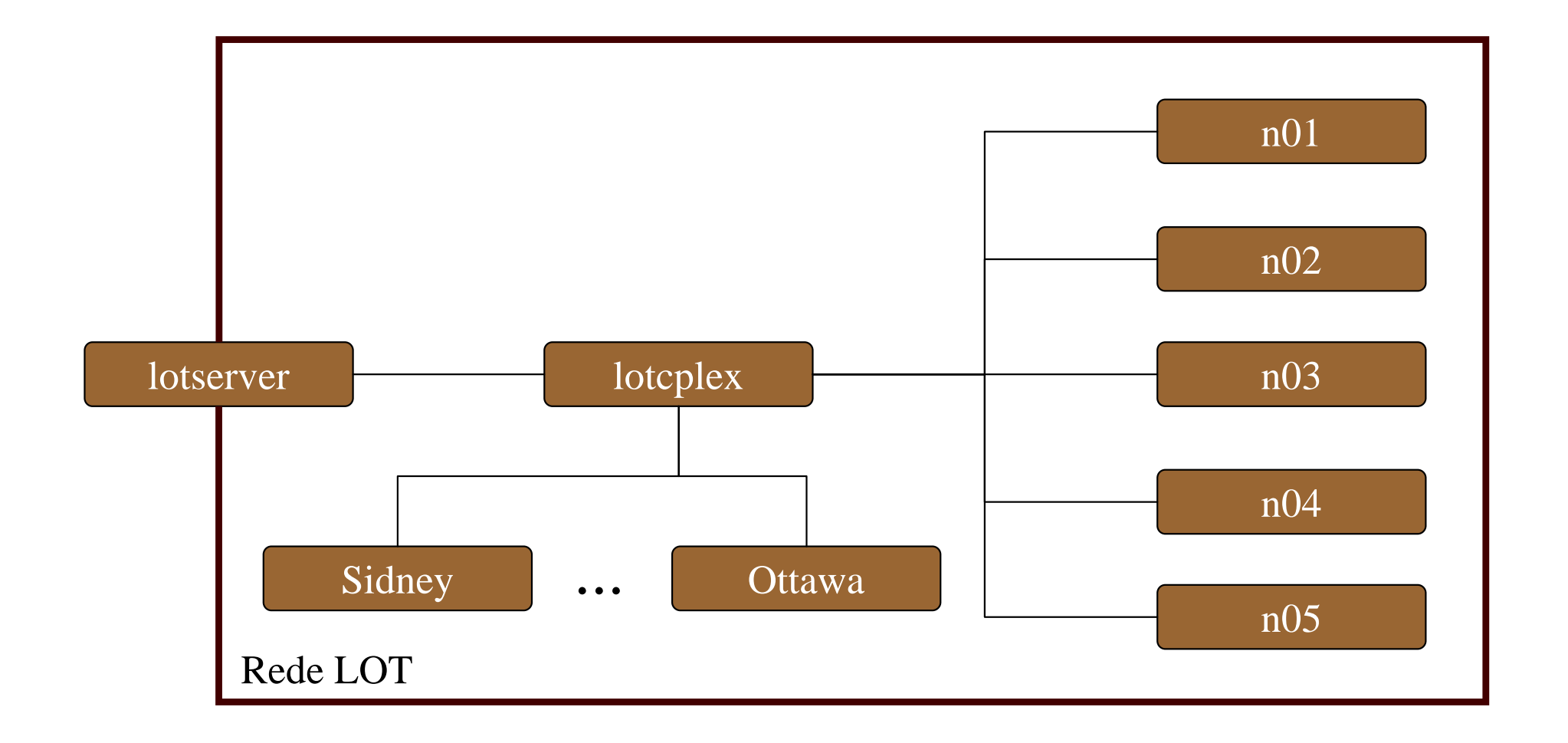

### Recursos de hardware

- $\square$  5 nós:
	- processador Intel(R) Core(TM) i5-2300 2.80GHz 4 núcleos
	- Memória 4Gb
	- -HD 1Tb (820Gb - /work)

# Área de dados

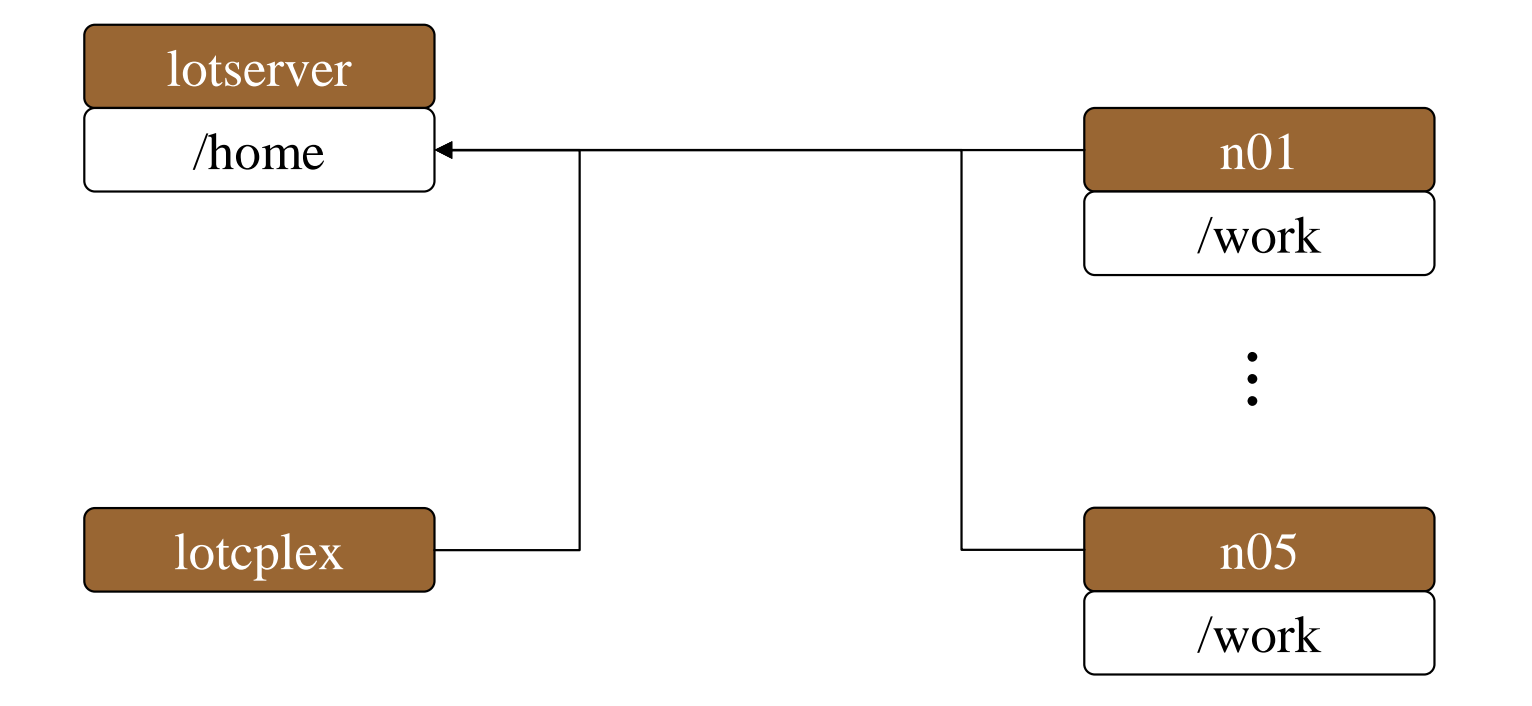

### Softwares

## lotcplex

- gcc, g++, gfortran, etc.
- cplex (compilação)

#### $\Box$ nós

- cplex
- opl
- -Gurobi (!)

## Utilização

- $\Box$ Fila: Torque – PBS Portable Batch System
- $\Box$ Os processos devem ser submetidos no gerenciador (lotcplex).
- $\Box$  Não há necessidade de logar nos nós, a menos que seu processo apresente comportamento estranho ou para monitoramento.
- $\Box$ Os processos devem ser submetidos através de script.
- $\Box$ Pode-se excluir um nó da fila para casos especiais.
- $\Box$  Há a possibilidade de alocar recursos específicos, como número de nós e número de processadores por nó.
- $\Box$  O diretório /work de cada nó <sup>é</sup> destinado a arquivos temporários. Lembrar de mover os dados para seu home após o uso.

# Utilização

- Principais comandos:
	- clusterload.pl: verifica disponibilidade de recursos.
	- qstat: mostra fila de processos.
	- qsub: submete processos na fila.
	- <sup>q</sup>del: remove processo da fila.

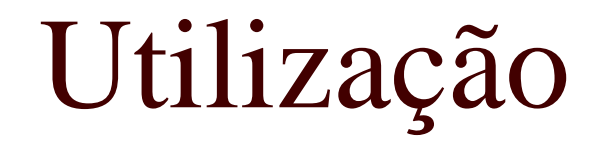

Exemplo de script:

cd /home/usuario/trabalho1./dados.bin

Utilização

Exemplo de script:

#PBS -N NomeDoProcesso

- #PBS -l nodes=1:ppn=1:quad
- #PBS -o /home/usuario/trabalho1/output
- #PBS -e /home/usuario/trabalho1/errors

cd /home/usuario/trabalho1

./dados.bin > saida.txt

## Utilização

## Exemplo de script:

#PBS -N NomeDoProcesso

- #PBS -l nodes=1:ppn=1:quad
- #PBS -o /home/usuario/trabalho1/output
- #PBS -e /home/usuario/trabalho1/errors

```
mkdir /work/usuario-cluster
cp -r /home/usuario/trabalho1/dados.bin /work/usuario-cluster
cd /work/usuario-cluster
./dados.bin > saida.txt
mv -r /work/usuario-cluster /home/usuario
```
### Tópicos para discussão

- Usar ou não usar o gerenciador de filas.
- Gerenciamento da fila:
	- prioridades;
	- tempo limite de execução.
- Alocação de recursos.